**Multiplication And Division Review Quiz Crack [Mac/Win]**

## [Download](http://evacdir.com/ZG93bmxvYWR8NGlTTWpWcGRYeDhNVFkxTkRVeU1qRXhNSHg4TWpVM05IeDhLRTBwSUhKbFlXUXRZbXh2WnlCYlJtRnpkQ0JIUlU1ZA/cedarburg/franks/outshone.regulations?credentialing=hilty=specdisplay.TXVsdGlwbGljYXRpb24gYW5kIERpdmlzaW9uIFJldmlldyBRdWl6TXV)

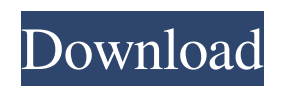

Multiplication and Division Review Quiz is a small and simple software that allows you to further improve your mathematics skills. All our programs and games are developed using the Java programming language. Software is cross-platform - you can use our application on any platform you have a Java Virtual Machine (JVM) - Windows, Linux, MacOS. If you like our software, please consider rating it. It will motivate us to create even more great software in the future. If you have any ideas or comments, feel free to leave them in our forum or in the guestbook. The Future If you like this software please give us the opportunity to improve it. If you have any ideas or suggestions, feel free to send them to us. The best ones will be implemented into next version of our software. Table of Contents Introduction Short introduction to the software. Instructions How to use Multiplication and Division Review Quiz How to use the software. Table of Contents Introduction Short introduction to the software. Instructions How to use Multiplication and Division Review Quiz How to use the software. Programming Project: Java Tutorial This program uses Java programming language to perform the calculation. It consists of a small introduction and two programs. If you have the software installed, you may check the "Help" menu item. If you want to start the program first, please click on the menu item "Run the Program". If you want to check how to get the information from the program and

write it to the file, you may click on the menu item "Run the Program". Short introduction to the software. How to use Multiplication and Division Review Quiz The first program is an introduction that explains what to do in our software. It uses the list "Words" to write the information. In order to run the program, click on the "Run the Program". If you want to quit the program after running it, please click on the menu item "Quit". The second program should be run in the program once you have completed the introduction. The program uses the list "Words" to write the information. In order to run the program, click on the "Run the Program". If you want to quit the program after running it, please click on the menu item

## **Multiplication And Division Review Quiz Free Download [Win/Mac]**

KEYMACRO is a program that helps you to improve and perfect your knowledge of Keystrokes of keyboard. It is designed to develop your memory and improve your typing skills. The basic mechanism of the software is to take a text file with words arranged in different columns. The user can record multiple words and then get the desired word selected by keyboard. KEYMACRO Features: • The ability to record multiple words • The ability to select words by keyboard • The ability to store words in a text file • The ability to select words from text file • The ability to save and load from and to the same file • The ability to repeat the previous word selection • The ability to delete and the ability to insert a word • The ability to show the word selected by keyboard • The ability to undo the previous

word selection • The ability to find the desired word • The ability to show the desired word in the list • The ability to set the desired word as the new default word • The ability to set the desired word as the new default selection • The ability to save the settings for further use • The ability to open the settings from the text file • The ability to download the file from the internet to the desktop • The ability to import the settings from the text file to the settings file • The ability to change the settings and save them • The ability to change the settings from the settings file • The ability to change the settings from the text file • The ability to change the settings from the settings file  $\bullet$ The ability to show and hide the keyboard • The ability to show and hide the options • The ability to change the settings of keyboard • The ability to show and hide the keyboard • The ability to show and hide the options • The ability to change the settings of keyboard • The ability to show and hide the keyboard • The ability to show and hide the options • The ability to change the settings of keyboard • The ability to show and hide the keyboard • The ability to show and hide the options • The ability to change the settings of keyboard • The ability to show and hide the keyboard • The ability to show and hide the options • The ability to change the settings of keyboard • The ability to show and hide the keyboard • The ability to show and hide the options • The ability to change the settings of keyboard • The ability to show and hide the 77a5ca646e

**Multiplication And Division Review Quiz Crack+ Torrent (Activation Code)**

What do you need: • Java Runtime Environment • A free moment of your time In the first section you are presented with a multiplication table. On the left side you are shown the algorithm to multiply 2 numbers, while on the right side the results are shown. For each exercise you can use the result from the right side of the table. To add the algorithm to a multiplication table simply click the button "Add this Algorithm to this Table" and reload the multiplication table by clicking the button "Reload Table". To get the algorithm you need to solve the previous exercise, and to copy the algorithm click on the button "Copy this Algorithm". To view the results of the previous exercise click on the button "Show Results". To clear all results and to clear the algorithm click on the button "Clear Results". To get help with an exercise simply click the button "Help". The page will open and the arrow will change to show the help window. The help window will help you with the correct algorithm and with its explanation If you have finished all the exercises you can view the results of all the exercises together by clicking on the button "View all Results" The quiz can be run by clicking the button "Quiz". A window will open, with a multiplication table and a sample test to start the quiz. Simply click on the button "Start Quiz" to start. You can pause and continue the quiz by clicking the button "Pause". The quiz will have 5 questions. Each question will have 5 algorithms, one in the left side and one on the right side. The algorithm in the right side of the

question will be the correct one. You will see a result with the correct algorithm and the result of the correct exercise. Your score will be shown in the window. The score will be shown with an average of all exercises and with a percentage of correct exercises. In the section "Additional Instructions" you will find a table showing what are the correct algorithms for each type of number. Simply click on the table to get the algorithm. You can click "Get next exercise" to return back to the test. You can stop the quiz at any time by clicking on the button "Stop Quiz". You can clear the entire

**What's New in the Multiplication And Division Review Quiz?**

Practicing and reviewing multiplication and division exercises are important for every school student and college student. So, we have developed this software to make learning multiplication and division easier. Read the quiz... Student Time Clock Software is a stand-alone time clock software for use with students, teachers, businesses, organizations, and parents. With Student Time Clock Software, teachers, students, and other personnel can have control over the clock display. Users can view current... Aquaro Personal Time Clock is a stand-alone time clock software for use with students, teachers, businesses, organizations, and parents. With Aquaro Personal Time Clock, teachers, students, and other personnel can have control over the clock display. Users... ClkEditor is a crossplatform control panel for Windows. It allows you to set up user rights in a Windows system. It can also automatically

set up and administer user accounts for remote computers, and also keep up with software installations and updates. ClkEditor... Time Administrator software is a stand-alone time clock software for use with students, teachers, businesses, organizations, and parents. With Time Administrator, teachers, students, and other personnel can have control over the clock display. Users can view... Computer Clock Synchronization software is a stand-alone time clock software for use with students, teachers, businesses, organizations, and parents. With Computer Clock Synchronization software, teachers, students, and other personnel can have control over... PhotoClocks is a stand-alone time clock software for use with students, teachers, businesses, organizations, and parents. With PhotoClocks, teachers, students, and other personnel can have control over the clock display. Users can view current time, current... Clocktime is a stand-alone time clock software for use with students, teachers, businesses, organizations, and parents. With Clocktime, teachers, students, and other personnel can have control over the clock display. Users can view current time, current time... Student Time Clock Software is a stand-alone time clock software for use with students, teachers, businesses, organizations, and parents. With Student Time Clock Software, teachers, students, and other personnel can have control over the clock display. Users... Student Time Clock Software is a stand-alone time clock software for use with students, teachers, businesses, organizations, and parents. With Student Time Clock Software, teachers, students, and other personnel can have control over the clock display.

Users... Student Time Clock Software is a stand-alone time clock software for use with students, teachers, businesses, organizations, and parents. With Student Time Clock Software, teachers, students, and other personnel can have control over the clock display. Users... Time Administrator software is a stand-alone time clock software for use with students

## **System Requirements For Multiplication And Division Review Quiz:**

Minimum Specifications: OS: Windows XP, Windows Vista, Windows 7, Windows 8, Windows 8.1 Processor: 2.4 GHz Pentium 4 or equivalent Memory: 512 MB RAM Graphics: OpenGL version 2.0 or higher Hard Drive: 64 MB available space Sound Card: DirectX compatible DirectX: Version 9.0 Input Device: Keyboard, mouse Recommended Specifications: Processor

[https://visitfrance.travel/wp-content/uploads/2022/06/DBConvert\\_for\\_MSSQL\\_MySQL.pdf](https://visitfrance.travel/wp-content/uploads/2022/06/DBConvert_for_MSSQL_MySQL.pdf) <https://boldwasborn.com/asp-net-image-converter-sdk-component-crack-incl-product-key-free-x64-2022-new/> [https://technospace.co.in/upload/files/2022/06/GCb8Z7pyhJEfxQtaeVLc\\_06\\_f16e363ad202f1878b41178895cdf104\\_](https://technospace.co.in/upload/files/2022/06/GCb8Z7pyhJEfxQtaeVLc_06_f16e363ad202f1878b41178895cdf104_file.pdf) [file.pdf](https://technospace.co.in/upload/files/2022/06/GCb8Z7pyhJEfxQtaeVLc_06_f16e363ad202f1878b41178895cdf104_file.pdf) <http://techessay.org/?p=1028> [https://www.yapi10.com.tr/upload/files/2022/06/LjLiHKkTwm9fLkg2AEfC\\_06\\_18dc65bc79875077917b4cdf4c082a](https://www.yapi10.com.tr/upload/files/2022/06/LjLiHKkTwm9fLkg2AEfC_06_18dc65bc79875077917b4cdf4c082a0f_file.pdf) [0f\\_file.pdf](https://www.yapi10.com.tr/upload/files/2022/06/LjLiHKkTwm9fLkg2AEfC_06_18dc65bc79875077917b4cdf4c082a0f_file.pdf) <https://eskidiyse.com/wp-content/uploads/2022/06/WinTailMulti.pdf>

[https://now.jumpeats.com/upload/files/2022/06/ZIJT9g6DTLXlCgZkzeKr\\_06\\_f16e363ad202f1878b41178895cdf104](https://now.jumpeats.com/upload/files/2022/06/ZIJT9g6DTLXlCgZkzeKr_06_f16e363ad202f1878b41178895cdf104_file.pdf) [\\_file.pdf](https://now.jumpeats.com/upload/files/2022/06/ZIJT9g6DTLXlCgZkzeKr_06_f16e363ad202f1878b41178895cdf104_file.pdf)

[https://blackbeargoaly.com/wp-content/uploads/2022/06/Simple\\_Chat\\_Client.pdf](https://blackbeargoaly.com/wp-content/uploads/2022/06/Simple_Chat_Client.pdf)

<https://peypper.com/mobile/bd-file-hash-product-key-full-free-download/>

<https://cuteteddybearpuppies.com/2022/06/illuminate-crack-free-download-3264bit-updated/>